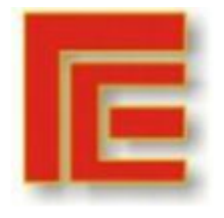

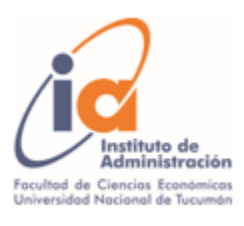

# **PROGRAMACIÓN LINEAL COMO HERRAMIENTA EN LA TOMA DE DECISIONES EN UNA EMPRESA CONSTRUCTORA**

### **Integrantes:**

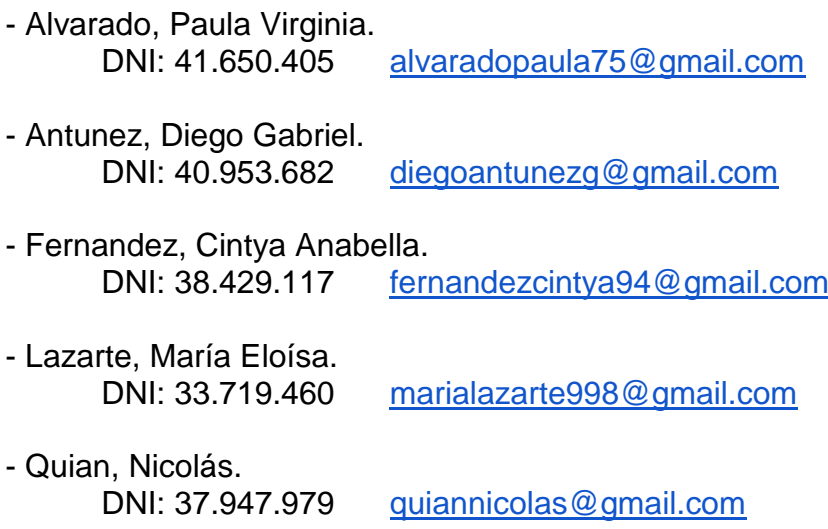

**AÑO 2021**

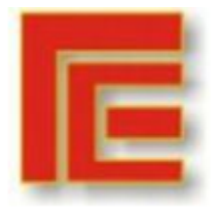

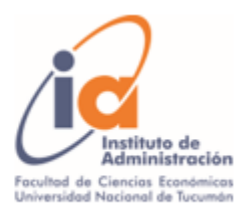

# **ÍNDICE**

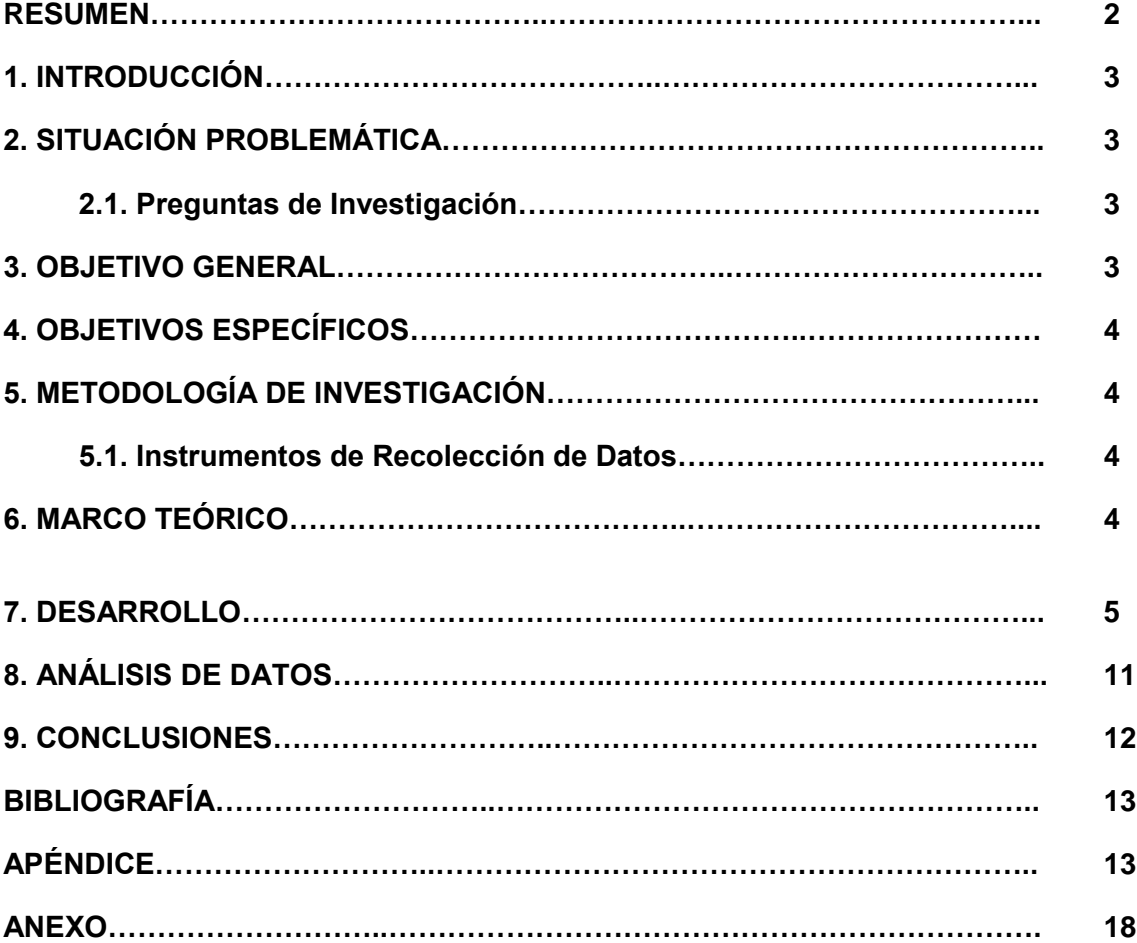

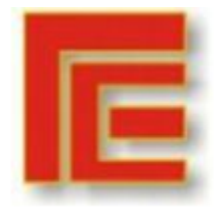

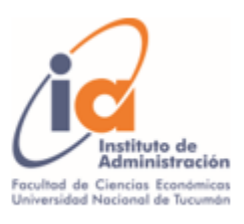

# **RESUMEN**

El estudio se planteó con un enfoque cuantitativo con alcance descriptivo, posee un diseño no experimental de tipo transversal o transeccional, que se realizó en el marco de la materia Análisis Cuantitativo de Negocios I en la Facultad de Ciencias Económicas de la Universidad Nacional de Tucumán.

El siguiente trabajo tiene como finalidad aplicar la programación lineal en una empresa constructora para modelizar la distribución óptima de tipos de departamentos en un edificio en construcción, para satisfacer la demanda y maximizar el margen de contribución en la venta del edificio en una empresa constructora de Yerba Buena, provincia de Tucumán.

Como instrumentos de recolección de datos se llevaron a cabo *Entrevista con Expertos* a los dueños de la constructora y *Análisis documental* de los datos internos de la empresa a través del software de gestión llamado Synagro.

Para la realización del trabajo será de utilidad el complemento Solver de Excel, que permitirá hallar una solución óptima para el modelo que se plantea.

En base a la información recolectada y las herramientas que nos brinda la Investigación Operativa se puede concluir que el conjunto solución para maximizar la Contribución Marginal está dado por la construcción de 20 departamentos tipo Monoambiente, 6 unidades de 1 Dormitorio, 3 departamentos de 2 Dormitorios y 2 unidades tipo duplex, combinados en los diferentes pisos del edificio.

**Palabras Clave:** Programación Lineal - Distribución Óptima - Maximizar

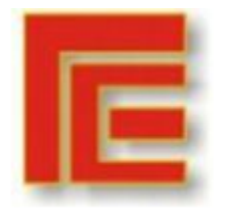

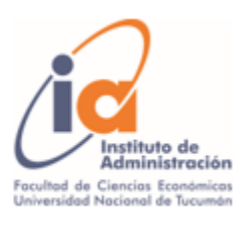

## **1. INTRODUCCIÓN**

La empresa constructora se encuentra ubicada en Yerba Buena, provincia de Tucumán. Trabaja por proyectos, es decir que cada obra en la que participa es diferente. Por lo que contar con la información adecuada le permitirá obtener mayores beneficios en cada uno de los proyectos.

El *Análisis Cuantitativo de Negocios* es un conjunto de técnicas cuantitativas que sirven como herramientas para el gran proceso de tomar decisiones. Dentro de esas técnicas, se destacan los modelos matemáticos. Un *modelo* es una representación casi siempre matemática de una situación de la vida real.

La creación de un modelo implica definir un objetivo a alcanzar y restricciones que deben cumplirse.

Son muchas las herramientas que utiliza la investigación operativa pero entre ellas se encuentra la *programación lineal*, que se trata de un conjunto de técnicas matemáticas que intentan obtener el mayor provecho posible de una situación.

Lo que se pretende obtener con el presente trabajo es una mezcla óptima de los distintos tipos de departamentos maximizando la contribución marginal de la empresa.

# **2. SITUACIÓN PROBLEMÁTICA**

Actualmente la empresa se encuentra en el proceso de construcción de un edificio de 8 pisos. Carece de un plan de construcción que le permita determinar la cantidad óptima a construir de cada tipo de departamento (monoambiente, 1 dormitorio, 2 dormitorios o dúplex).

**2.1. Preguntas de Investigación:** se plantearon las siguientes:

- ¿Cuáles son los costos de producción de cada tipo de departamento?
- ¿Cuáles son las restricciones del modelo?
- ¿Cuál es la cantidad óptima de departamentos por piso y en la totalidad del edificio?

### **3. OBJETIVO GENERAL**

El objetivo general del presente trabajo es proponer un modelo que permita determinar la mezcla óptima de tipos de departamentos para satisfacer la demanda y maximizar el margen de contribución en la venta del edificio en una empresa constructora de Yerba Buena, provincia de Tucumán.

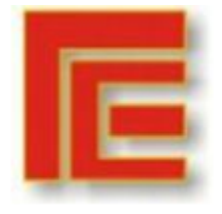

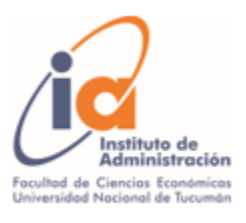

## **4. OBJETIVOS ESPECÍFICOS**

- Evaluar los costos de construcción de cada tipo de departamento en el edificio.
- Elaborar un modelo de programación lineal que le permita a la empresa aplicar en futuros proyectos de obras de edificios.
- Encontrar un conjunto solución óptimo de la mejor combinación de los diferentes departamentos para la toma de decisiones de la empresa.

# **5. METODOLOGÍA DE INVESTIGACIÓN**

El trabajo tiene un enfoque cuantitativo con alcance descriptivo. Posee un diseño no experimental de tipo transversal o transeccional, ya que busca recabar datos de las variables en un solo momento, es decir, en tiempo único, con el objetivo de describirlas y analizar su incidencia en un momento dado. El muestreo es no probabilístico debido a que la elección de los elementos no depende de la probabilidad.

La técnicas utilizadas serán la Programación Lineal Entera con la finalidad de encontrar la mezcla óptima de los diferentes departamentos que le permita a la empresa maximizar su contribución marginal teniendo en cuenta las distintas restricciones.

#### **5.1. Instrumentos de recolección de datos:**

- *Entrevistas de experto* con los dueños de la empresa para obtener información considerada relevante a tener en cuenta.
- *Análisis documental* de los datos internos de la empresa a través del software de gestión Synagro para obtener información acerca de los costos y los datos relacionados a los tipos de departamentos a construir.

# **6. MARCO TEÓRICO**

La **Investigación Operativa** es una disciplina moderna que utiliza modelos matemáticos, estadísticos y algoritmos para solucionar problemas reales con un enfoque innovador. La misma incluye una gran cantidad de ramas, entre las que se encuentran:

- La **Programación Lineal** es una técnica de modelado matemático ampliamente utilizada, que está diseñada para ayudar a los gerentes en la planeación y toma de decisiones respecto a la asignación de recursos. Todos los problemas de programación lineal tienen varias propiedades y suposiciones comunes:

- 1) Se busca maximizar o minimizar alguna cantidad, por lo generar la utilidad o el costo. Esto se conoce como función objetivo.
- 2) Existen restricciones que limitan el grado en que se puede alcanzar el objetivo planteado.
- 3) Se cuenta con cursos de acción alternativos para elegir.

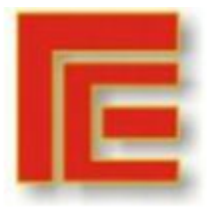

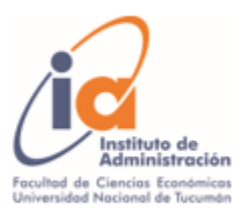

- 4) Los objetivos y las restricciones se expresan en términos de ecuaciones o desigualdades lineales. El término lineal implica tanto proporcionalidad como adición.
- 5) Debe cumplir con los siguientes supuestos:

Certeza: se conocen con certeza los números en el objetivo y restricciones y no cambian durante el periodo que se está estudiando.

Proporcionalidad: la contribución a la función objetivo y la cantidad de recursos empleados en cada restricción son proporcionales al valor de la variable de decisión.

Aditividad: significa que el valor de la función objetivo y los recursos empleados se calculan al sumar la contribución marginal de la función objetivo y los recursos empleados para todas las variables de decisión.

Divisibilidad: las soluciones no son necesariamente números enteros.

No negatividad: las variables de decisión no pueden tomar valores negativos.

- La **Programación Lineal Entera** es un modelo que tiene restricciones y una función objetivo idénticas a las formuladas por la Programación Lineal Continua. La única diferencia es que una o más de las variables de decisión tienen que tomar un valor entero en la solución final. Existen tres tipos de problemas de programación entera:

- 1) Problemas de programación entera pura: son casos donde se requiere que todas las variables tengan valores enteros.
- 2) Problemas de programación entera mixta: son casos en los cuales se requiere que algunas variables de decisión, aunque no todas, tengan valores enteros.
- 3) Problemas de programación entera cero-uno: son casos especiales donde todas las variables de decisión deben tener valores de solución enteros de 0 o 1.

La utilidad que brindan los modelos de programación lineal se ven reflejados en diversas situaciones administrativas, como, por ejemplo: situaciones de mezcla de productos, aplicación en marketing, planeación de trabajo, etc.

### **7. DESARROLLO**

Para iniciar el modelado del problema se define lo siguiente:

#### **Variables de Decisión:**

Para el planteo de las variables de decisión, es decir aquellas variables susceptibles de cambio que representan las decisiones reales que se tomarán, se utilizó un árbol de decisión para visualizar las combinaciones posibles. Desde la planta baja hasta el 4to piso existen 3 tipos de combinaciones entre monoambiente y departamentos de 1 dormitorio. Entre los pisos 5to y 7mo las combinaciones posibles son entre

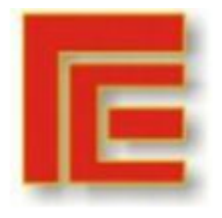

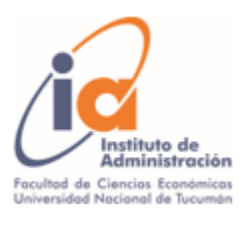

departamentos de monoambiente, 1 dormitorio y 2 dormitorios y en el piso 8vo las combinaciones son entre departamento de 1 dormitorio, 2 dormitorios y dúplex.

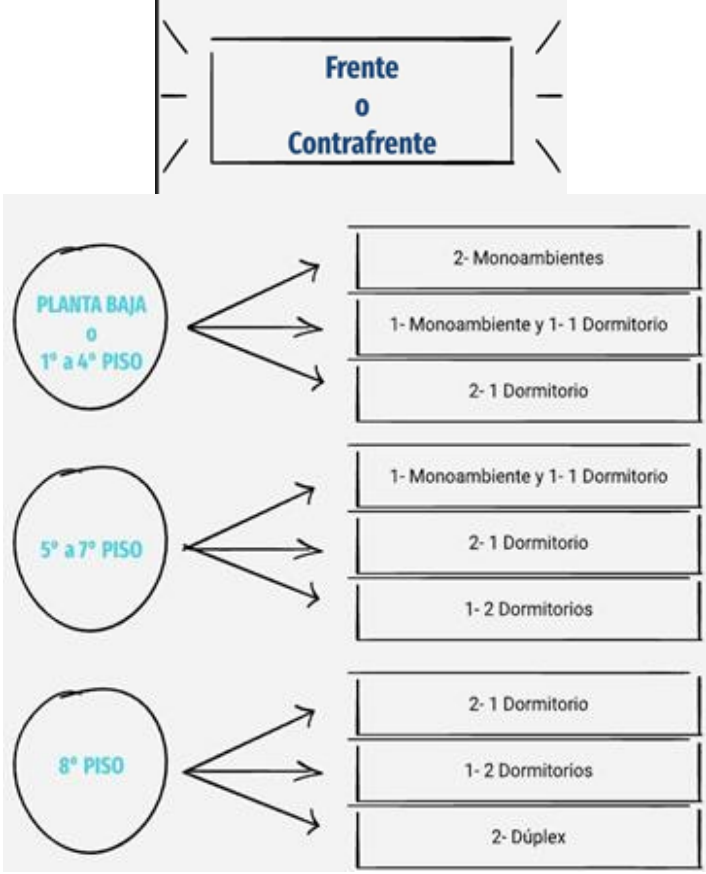

*Fuente: Elaboración propia.*

A partir de esto se definieron 50 variables de decisión binarias de las combinaciones posibles de tipos de departamentos para cada piso:

Con el formato **Xijk**

- Con i para los tipos de departamentos.  $i = 1, 2, 3, 4, 5$ .
	- 1 = combinación de 2 departamentos tipo monoambientes.
		- 2 = combinación de 1 monoambiente y 1 departamento de 1 dormitorio.
		- 3 = combinación de 2 departamentos de 1 dormitorio.
	- 4 = combinación de 1 departamento de 2 dormitorios.
	- 5 = combinación de 2 departamentos tipo dúplex.
- Con j para los pisos del edificio.  $j = 0, ..., 8$ .
	- $0 =$  planta baja

 $8 =$  octavo piso

…

- Con k para la ubicación del departamento.  $k = 1, 2$ .
	- 1 = ubicación frente.
	- 2 = ubicación contrafrente.

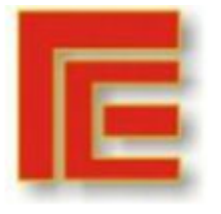

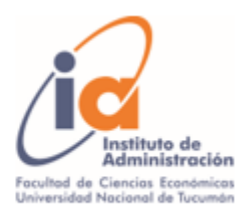

- 1) **X102:** Combinación de dos monoambientes en Planta Baja ubicación contrafrente.
- 2) **X202:** Combinación de un monoambiente y un departamento de 1 dormitorio en Planta Baja ubicación contrafrente.
- 50) **X482:** Combinación de 1 departamento de 2 dormitorios en el 8vo piso ubicación contrafrente.

Se utilizó la misma terminología para el resto de las variables.

#### **Función Objetivo:**

...

El objetivo de la Programación Lineal es maximizar la contribución marginal en la venta del edificio.

A partir de la definición del problema, se realizó el análisis de la base de datos proporcionada por la empresa, la cual contaba con información acerca de los costos variables tanto de materiales como de la mano de obra. Se obtuvo el costo variable de construcción por m2 (en dólares), siendo su valor de u\$s 624,15; también se pudo conocer el precio de venta por m2 (en dólares) de cada tipo de departamento. Estos precios, los dueños los obtuvieron de una inmobiliaria y son sobre los departamentos terminados.

|                                               | <b>Cálculo Contribucion Marginal</b> |                  |  |
|-----------------------------------------------|--------------------------------------|------------------|--|
| <b>PISOS</b>                                  | TIPO DPTO                            | PRECIO M2 (u\$s) |  |
| PB                                            | <b>MONOAMBIENTE</b>                  | 882,81           |  |
|                                               | DPTO 1 DORM.                         | 867,09           |  |
| 1º AL 4º                                      | <b>MONOAMBIENTE</b>                  | 1.011,51         |  |
| <b>FRENTE</b>                                 | DPTO 1 DORM.                         | 993,49           |  |
| $19$ AL $49$                                  | <b>MONOAMBIENTE</b>                  | 882,81           |  |
| <b>CONTRAF.</b>                               | DPTP 1 DORM.                         | 867,09           |  |
| 5º FRENTE                                     | <b>MONOAMBIENTE</b>                  | 1.011,51         |  |
|                                               | DPTO 1 DORM.                         | 993,49           |  |
|                                               | DPTO 2 DORM.                         | 989,29           |  |
| 52<br><b>CONTRAF.</b>                         | MONOAMBIENTE                         | 882,81           |  |
|                                               | DPTO 1 DORM.                         | 867,09           |  |
|                                               | DPTO 2 DORM.                         | 863,42           |  |
| $6^{\circ}$ AL $8^{\circ}$<br><b>FRENTE</b>   | <b>MONOAMBIENTE</b>                  | 1.011,51         |  |
|                                               | DPTO 1 DORM.                         | 993,49           |  |
|                                               | DPTO 2 DORM.                         | 989,29           |  |
| $6^{\circ}$ AL $8^{\circ}$<br><b>CONTRAF.</b> | <b>MONOAMBIENTE</b>                  | 882,81           |  |
|                                               | dpto 1 Dorm.                         | 884,64           |  |
|                                               | DPTO 2 DORM.                         | 863,42           |  |
|                                               | DÚPLEX                               | 910,19           |  |

*Fuente: Elaboración propia.*

Como parámetros se plantearon las contribuciones marginales totales por cada combinación posible de departamentos en cada piso. Donde se presentan  $m<sup>2</sup>$ máximos por piso.

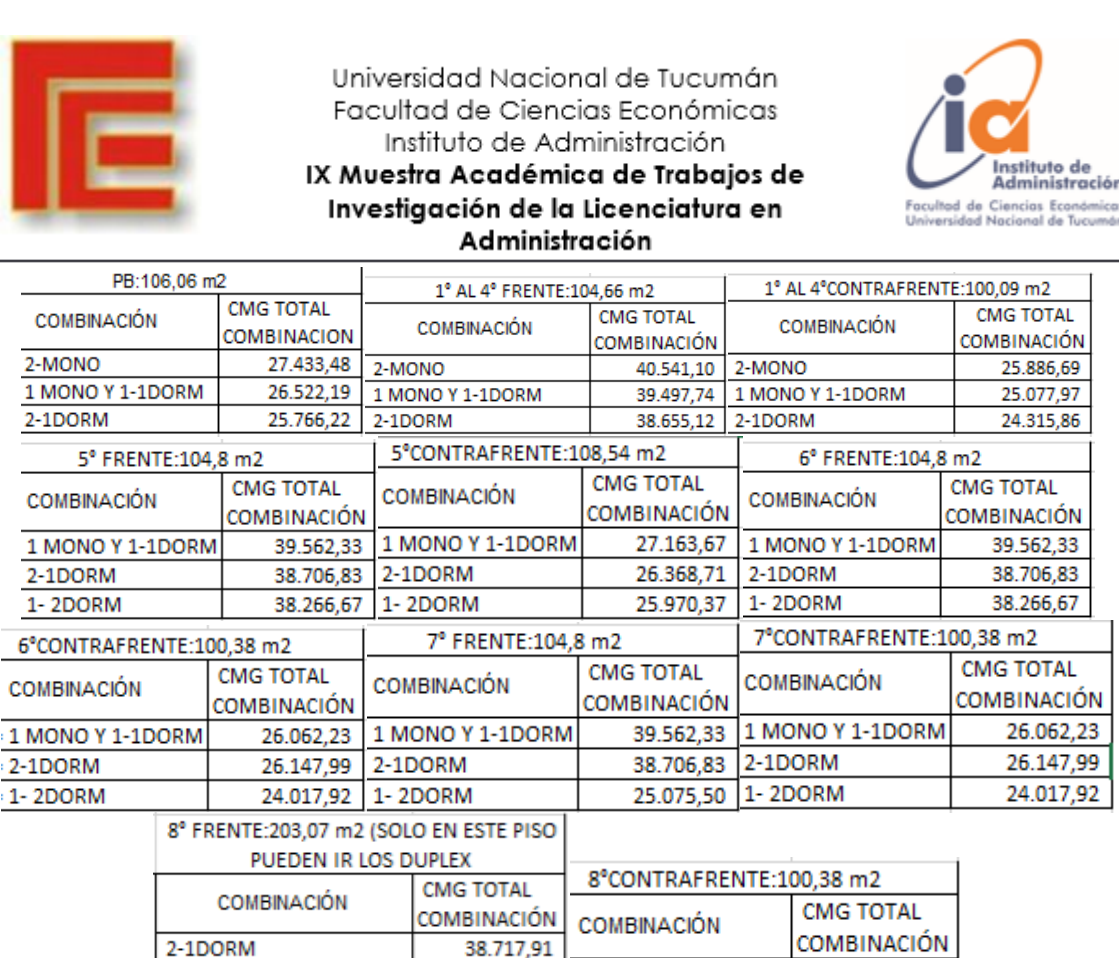

*Fuente: Elaboración propia.*

26.147,99

24.017,92

Finalmente, la función objetivo obtenida para el presente trabajo está definida de la siguiente manera:

38.486,75

58.266,35

2-1DORM

2-DUPLEX

 $2-1$ DORM

1-2DORM

**FO = Max CMg Total =** u\$s 27.433,48\***X<sup>102</sup>** + u\$s 26.522,19\***X<sup>202</sup>** + u\$s 25.766,22\***X<sup>302</sup>** + u\$s 40.541,10\***X<sup>111</sup>** + u\$s 39.497,74\***X<sup>211</sup>** + u\$s 38.655,12\***X<sup>311</sup>** + u\$s 25.886,69\***X<sup>112</sup>** + u\$s 25.077,97\***X<sup>212</sup>** + u\$s 24.315,86\***X<sup>312</sup>** + u\$s 40.541,10\***X<sup>121</sup>** + u\$s 39.497,74\***X<sup>221</sup>** + u\$s 38.655,12\***X<sup>321</sup>** + u\$s 25.886,69\***X<sup>122</sup>** + u\$s 25.077,97\***X<sup>222</sup>** + u\$s 24.315,86\***X<sup>322</sup>** + u\$s 40.541,10\***X<sup>131</sup>** + u\$s 39.497,74\***X<sup>231</sup>** + u\$s 38.655,12\***X<sup>331</sup>** + u\$s 25.886,69\***X<sup>132</sup>** + u\$s 25.077,97\***X<sup>232</sup>** + u\$s 24.315,86\***X<sup>332</sup>** + u\$s 40.541,10\***X<sup>141</sup>** + u\$s 39.497,74\***X<sup>241</sup>** + u\$s 38.655,12\***X<sup>341</sup>** + u\$s 25.886,69\***X<sup>142</sup>** + u\$s 25.077,97\***X<sup>242</sup>** + u\$s 24.315,86\***X<sup>342</sup>** + u\$s 39.562,33\***X<sup>251</sup>** + u\$s 38.706,83\***X<sup>351</sup>** + u\$s 38.266,67\***X<sup>451</sup>** + u\$s 27.163,67\***X<sup>252</sup>** + u\$s 26.368,71\***X<sup>352</sup>** + u\$s 25.970,37\***X<sup>452</sup>** + u\$s 39.562,33\***X<sup>261</sup>** + u\$s 38.706,83\***X<sup>361</sup>** + u\$s 38.266,67\***X<sup>461</sup>** + u\$s 26.062,23\***X<sup>262</sup>** + u\$s 26.147,99\***X<sup>362</sup>** + u\$s 24.017,92\***X<sup>462</sup>** + u\$s 39.562,33\***X<sup>271</sup>** + u\$s 38.706,83\***X<sup>371</sup>** + u\$s 25.075,50\***X<sup>471</sup>** + u\$s 26.062,23\***X<sup>272</sup>** + u\$s 26.147,99\***X<sup>372</sup>** + u\$s 24.017,92\***X<sup>472</sup>** + u\$s 38.717,91\***X<sup>381</sup>** + u\$s 38.486,75\***X<sup>481</sup>** + u\$s 58.266,35\***X<sup>581</sup>** + u\$s 26.147,99\***X<sup>382</sup>** + u\$s 24.017,92\***X<sup>482</sup>**

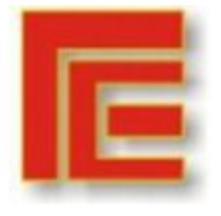

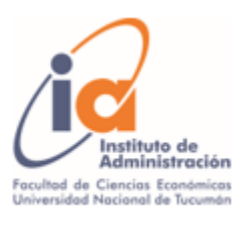

### **Restricciones:**

Para llevar a cabo este objetivo se plantean las siguientes restricciones:

- *Restricciones de capacidad:* están dadas por la cantidad de combinaciones permitidas por cada piso.

**R1:** X102+X202+X302 = 1 (Debe existir solo un tipo de combinación para la planta baja ubicación contrafrente) **R2:**  $X_{111}+X_{211}+X_{311} = 1$  (Debe existir solo un tipo de combinación para el 1<sup>o</sup> piso ubicación frente) **R3:**  $X_{112}+X_{212}+X_{312} = 1$  (Debe existir solo un tipo de combinación para el 1<sup>o</sup> piso ubicación contrafrente) **R4:** X121+X221+X321 = 1 (Debe existir solo un tipo de combinación para el 2º piso ubicación frente) **R5:** X122+X222+X322 = 1 (Debe existir solo un tipo de combinación para el 2º piso ubicación contrafrente) **R6:** X131+X231+X331=1 (Debe existir solo un tipo de combinación para el 3º piso ubicación frente) **R7:** X132+X232+X332 = 1 (Debe existir solo un tipo de combinación para el 3º piso ubicación contrafrente) **R8:** X141+X241+X341 = 1 (Debe existir solo un tipo de combinación para el 4º piso ubicación frente) **R9:** X142+X242+X342 = 1 (Debe existir solo un tipo de combinación para el 4º piso ubicación contrafrente) **R10:** X251+X351+X451 = 1 (Debe existir solo un tipo de combinación para el 5º piso ubicación frente) **R11:** X252+X3522+X452 = 1 (Debe existir solo un tipo de combinación para el 5º piso ubicación contrafrente) **R12:** X261+X361+X461=1 (Debe existir solo un tipo de combinación para el 6º piso ubicación frente) **R13:** X262+X362+X462=1 (Debe existir solo un tipo de combinación para el 6º piso ubicación contrafrente) **R14:** X271+X371+X471=1 (Debe existir solo un tipo de combinación para el 7º piso ubicación frente) **R15:** X272+X372+X472=1 (Debe existir solo un tipo de combinación para el 7º piso ubicación contrafrente) **R16:** X381+X481+X581=1 (Debe existir solo un tipo de combinación para el 8º piso ubicación frente) **R17:** X382+X482=1 (Debe existir solo un tipo de combinación para el 8º piso ubicación contrafrente)

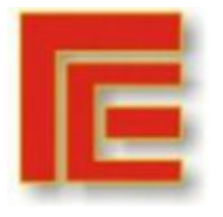

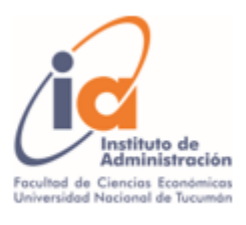

- *Restricciones de política:* actualmente la empresa cuenta con una política que establece cantidades mínimas de cada tipo de departamento a construir en el edificio definidos por una investigación realizada por la misma anterior al proyecto.

Definió que deben existir al menos seis monoambientes, seis departamentos de 1 dormitorio, tres de 2 dormitorios y dos tipo dúplex.

**R18:** X102+X111+X112+X121+X122+X131+X132+X141+X142>=2 (Deben existir al menos 2 combinaciones de 2 monoambientes en el edificio) **R19:** 

 $X_{202}+X_{211}+X_{212}+X_{221}+X_{222}+X_{231}+X_{232}+X_{241}+X_{242}+X_{251}+X_{252}+X_{261}+X_{261}+X_{241}+X_{272}>=2$ (Deben existir al menos 2 combinaciones de 1 monoambiente y 1 departamento de un dormitorio en el edificio)

### **R20:**

X302+X311+X312+X321+X322+X331+X332+X341+X342+X351+X352+X361+X362+X371+X372+ X381+X381>=2 (Deben existir al menos 2 combinaciones de 2 departamentos de un dormitorio en el edificio)

**R21:** X451+X452+X461+X462+X471+X472+X481+X482>=3 (Deben existir al menos 3 combinaciones de 1 departamento de dos dormitorios en el edificio)

**R22:** X581=1 (Debe existir solo 1 tipo de combinación de dos duplex en el edificio)

- *Restricción de no negatividad y binomial*

**R23:** Todos los valores de Xijk pertenecen al conjunto de los números naturales positivos unidos al 0, con  $i = 1, 2, ..., 5$ ;  $j = 0, 1, ..., 8$ ;  $k = 1, 2$ .

**R24:** Todas las variables de decisión Xijk pueden tomar valores enteros de cero o uno, con  $i = 1, 2, ..., 5$ ;  $j = 0, 1, ..., 8$ ;  $k = 1, 2$ .

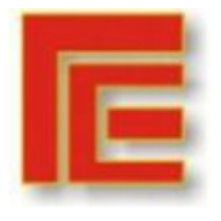

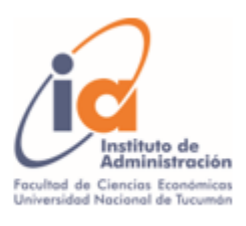

# **8. ANÁLISIS DE DATOS**

Luego del exhaustivo análisis, como resultado de la Programación Lineal Entera Cero-Uno se obtuvo un conjunto solución óptimo de combinaciones de tipos de departamentos que maximizan la Contribución Marginal Total, siendo presentadas en el siguiente cuadro:

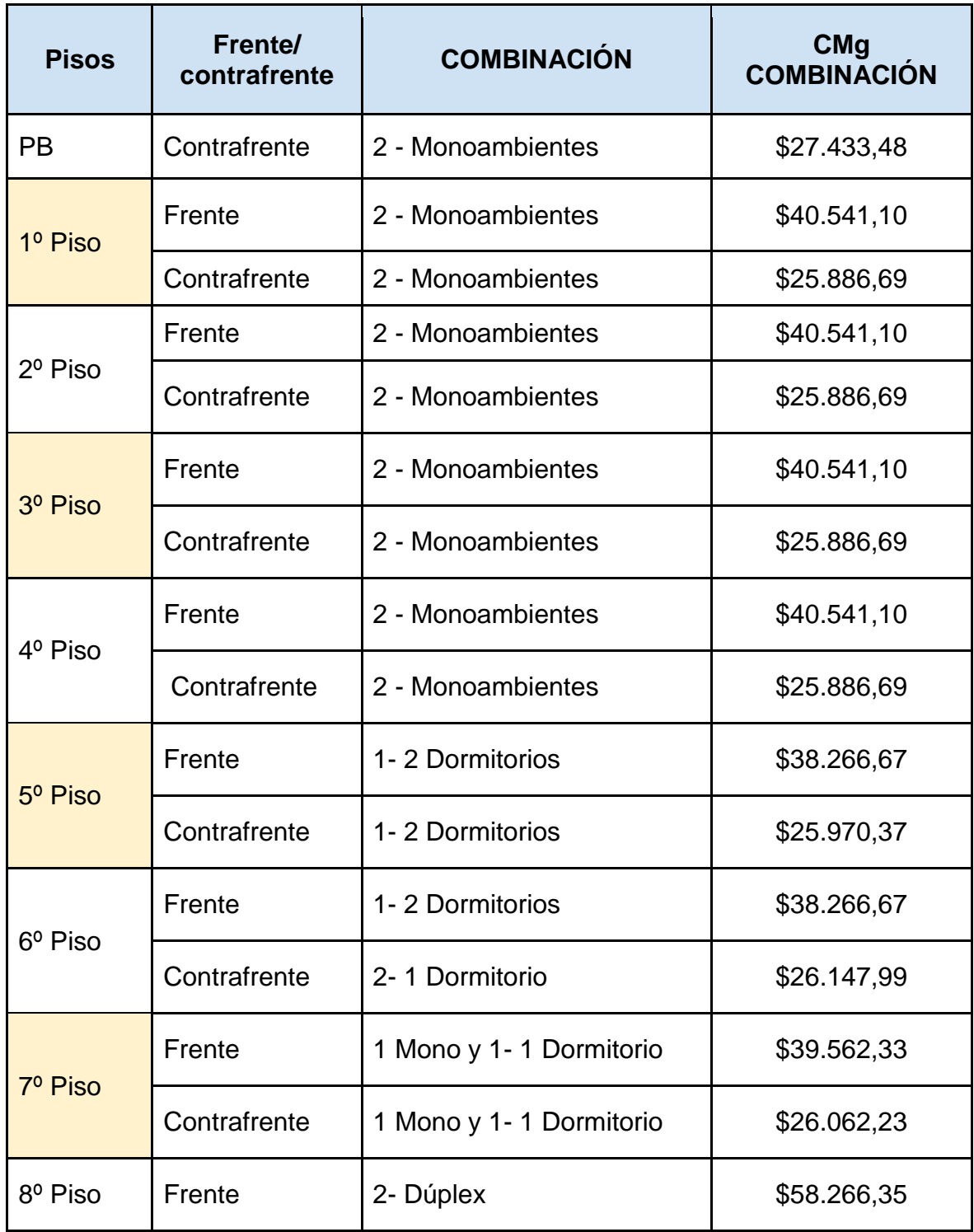

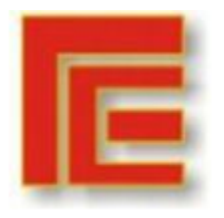

Universidad Nacional de Tucumán Facultad de Ciencias Económicas Instituto de Administración

IX Muestra Académica de Trabajos de Investigación de la Licenciatura en Administración

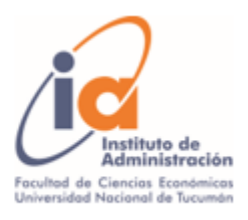

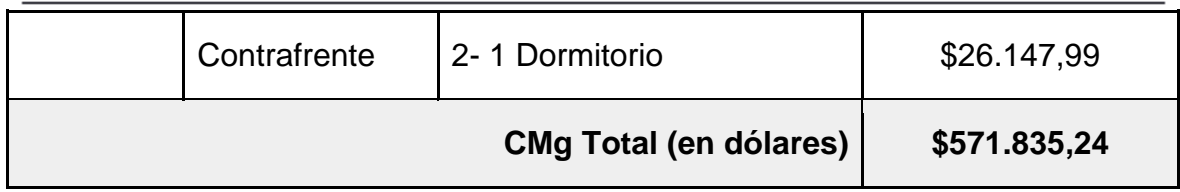

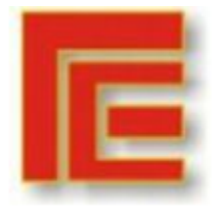

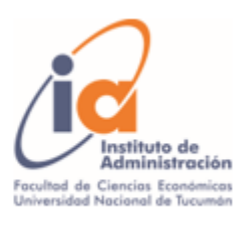

Por lo tanto, para maximizar la Contribución Marginal se deberán construir 20 departamentos tipo Monoambiente, 6 unidades de 1 Dormitorio, 3 departamentos de 2 Dormitorios y 2 unidades tipo duplex, obteniendo así un margen de contribución máximo de u\$s 571.835,24.

# **9. CONCLUSIONES**

En el presente trabajo, mediante el análisis de los datos obtenidos se propone un modelo de programación lineal entera binaria como solución a la problemática expuesta. Se obtuvo el conjunto solución óptimo que satisface las restricciones de capacidad y política planteadas y maximiza la contribución marginal total para la empresa constructora. Por otro lado, el modelo diseñado puede servir de base, realizando los cambios necesarios, para el análisis de futuros proyectos, contribuyendo en la toma de decisiones.

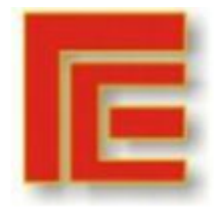

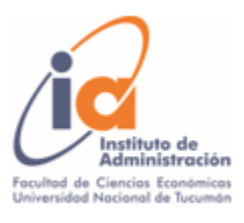

## **BIBLIOGRAFÍA**

- Hernández Sampieri, R., Fernández Collado, C. & Baptista Lucio, M. (2014). *Metodología de la Investigación*. México: McGraw-Hill Education.

- Hansen D. & Mowen M. (2007). *Administración de costos. Contabilidad y control.* (5° Edición). México: Cengage Learnening.

- Render, B., Stair, R., & Hanna, M. (2012). *Métodos cuantitativos para los negocios* (11° Edición). México.: Pearson.

- Walpole, R.E. & Myers, R.H. (1994). Probabilidad y Estadística. (4º Edición). México: McGraw-Hill Education.

# **APÉNDICE**

A continuación se presenta el modelo realizado a través de la herramienta Excel, implementada la Programación Lineal Entera.

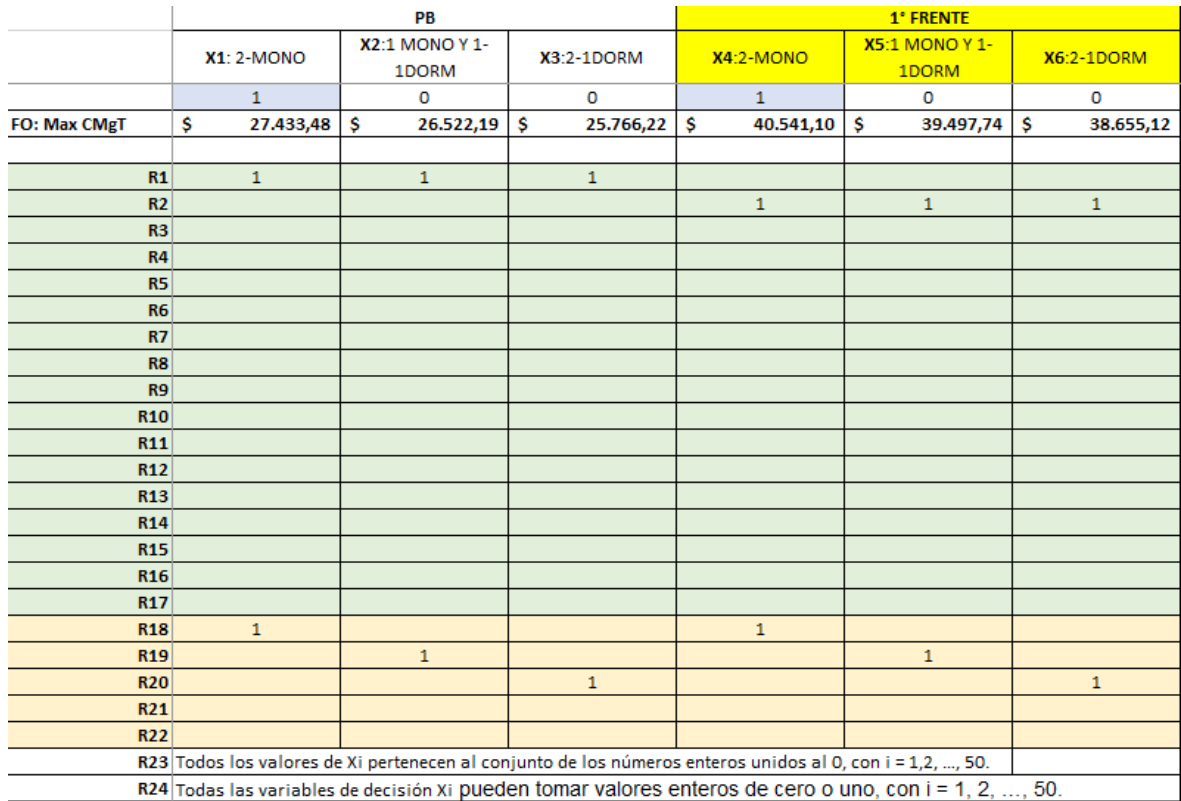

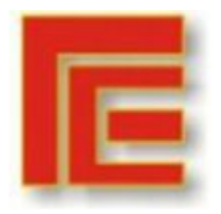

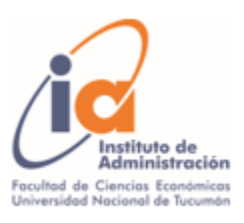

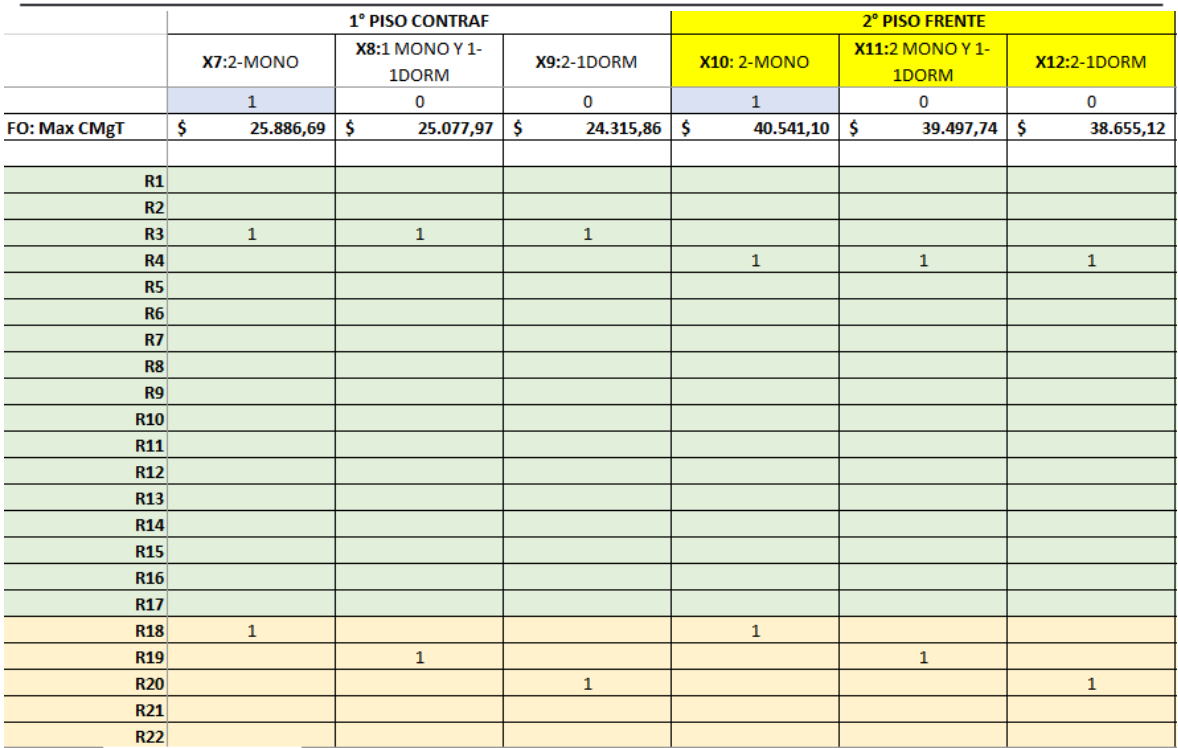

#### *Fuente: Elaboración propia.*

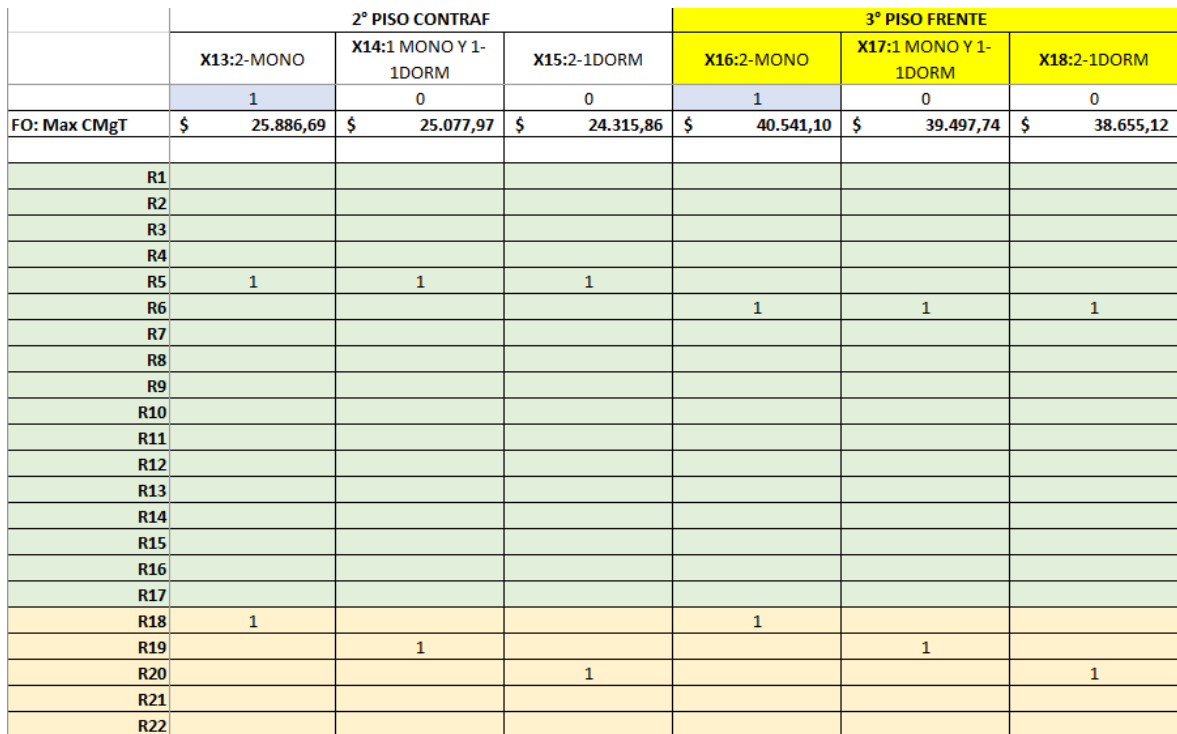

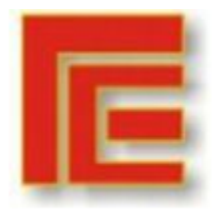

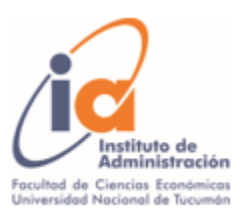

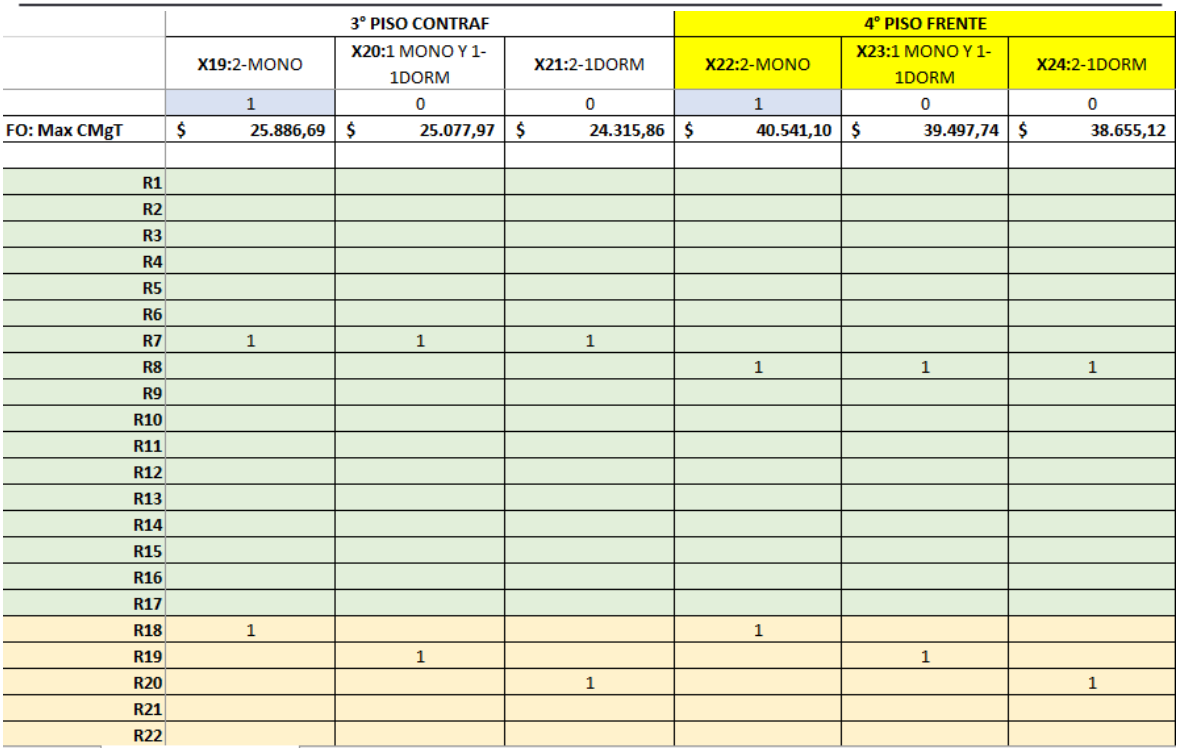

*Fuente: Elaboración propia.*

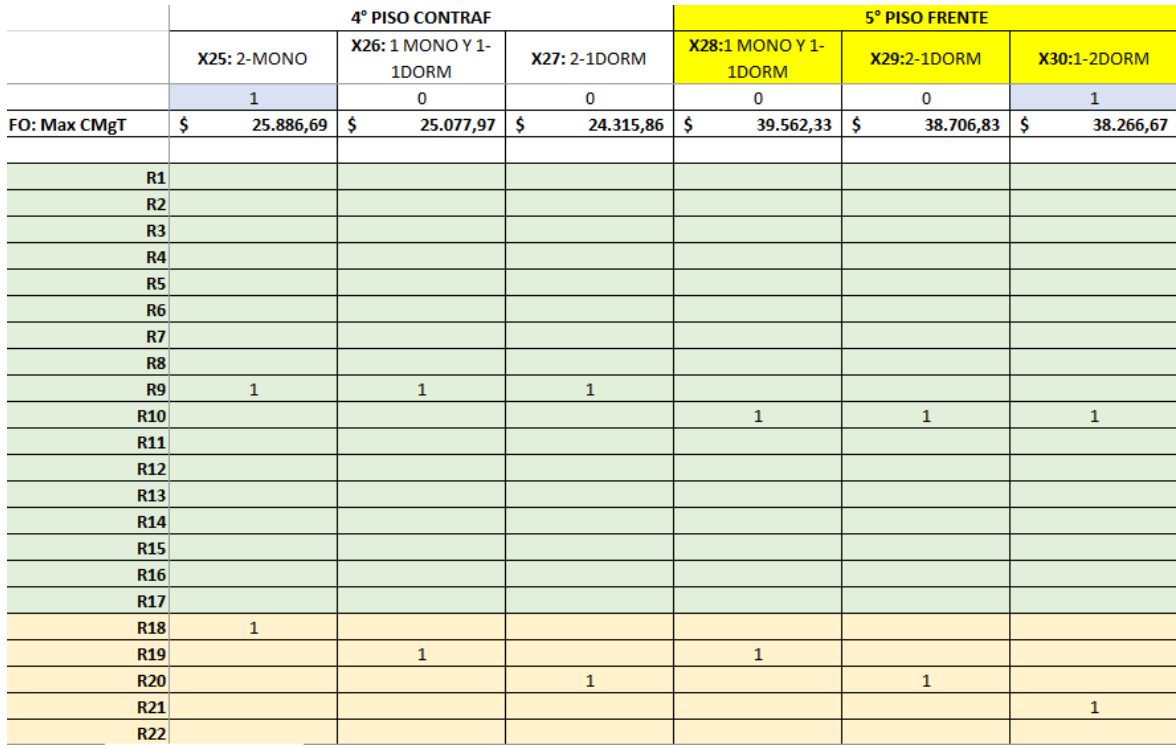

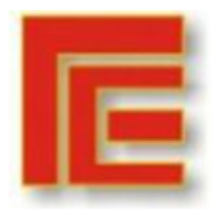

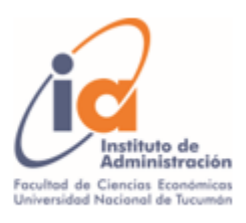

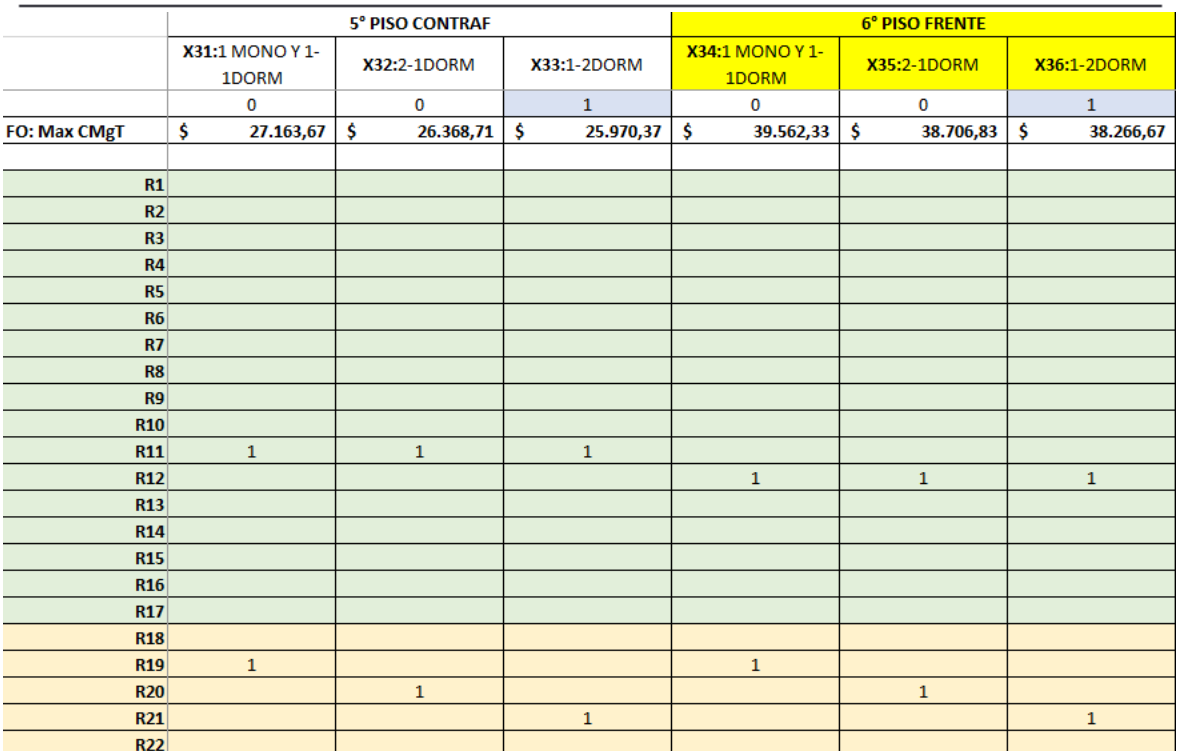

*Fuente: Elaboración propia.*

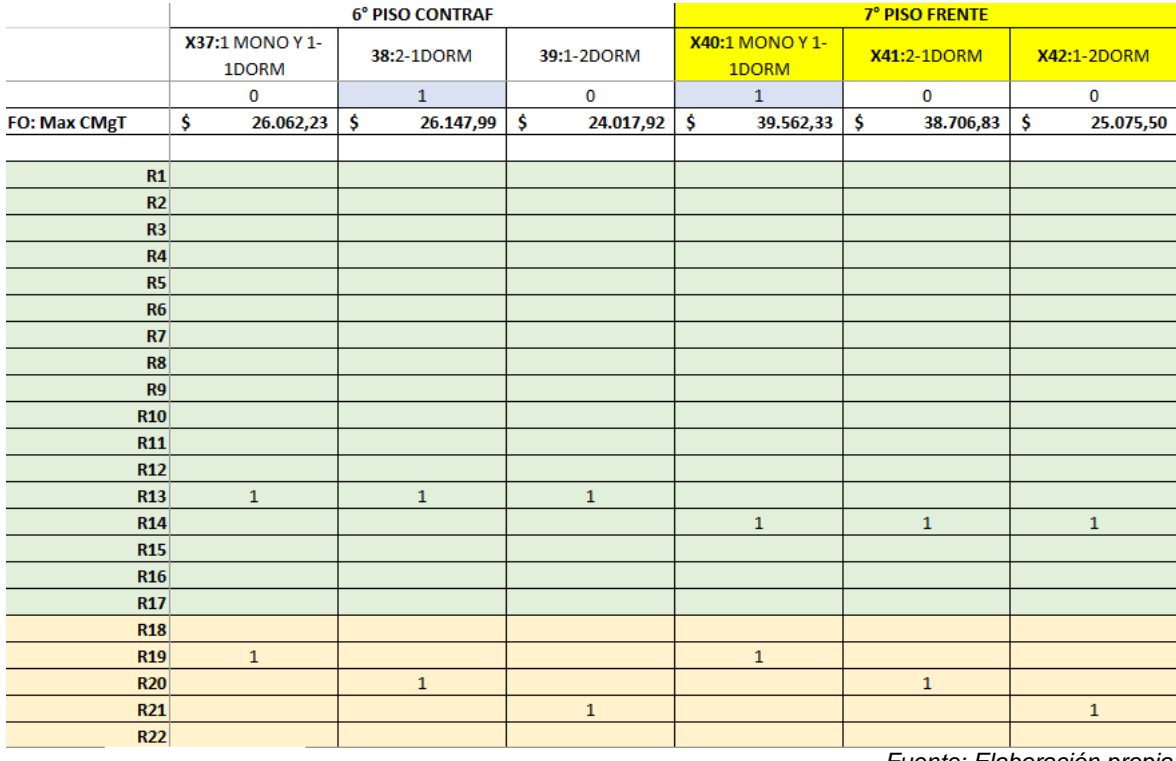

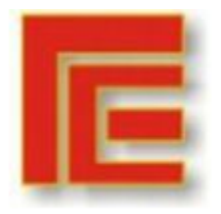

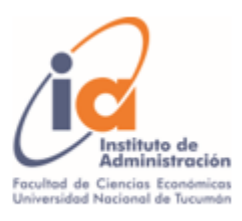

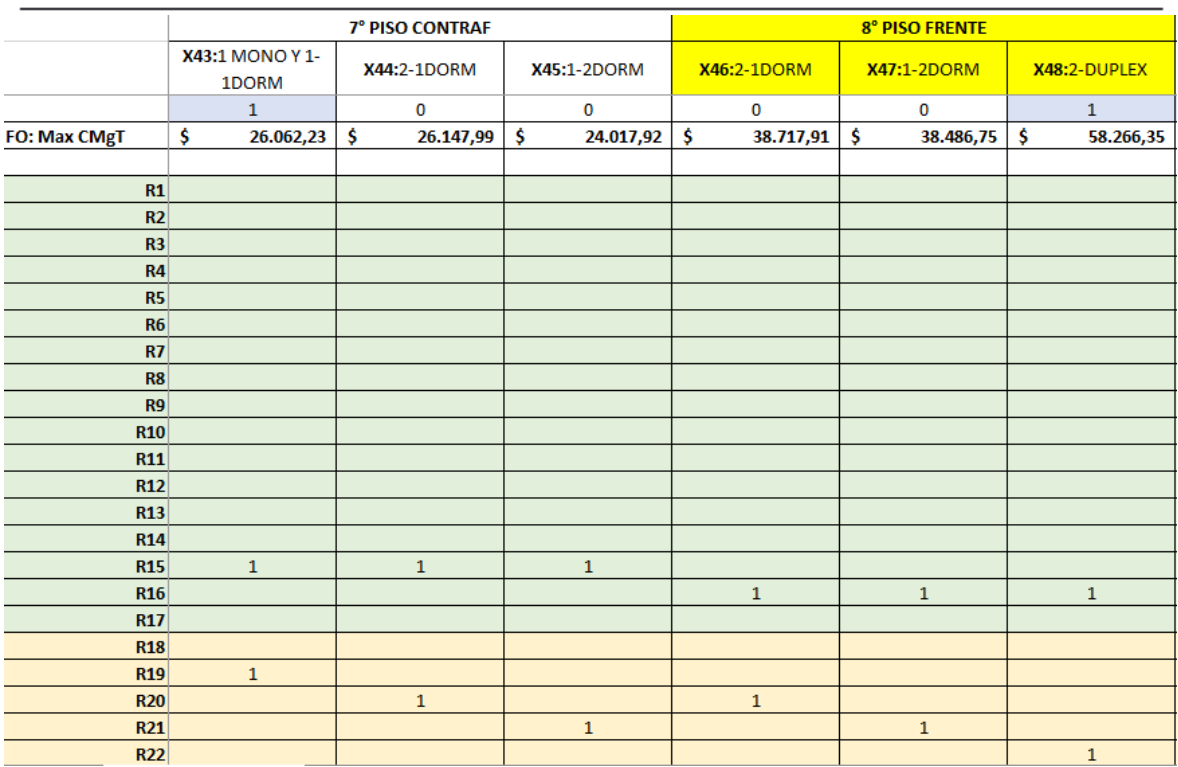

*Fuente: Elaboración propia.*

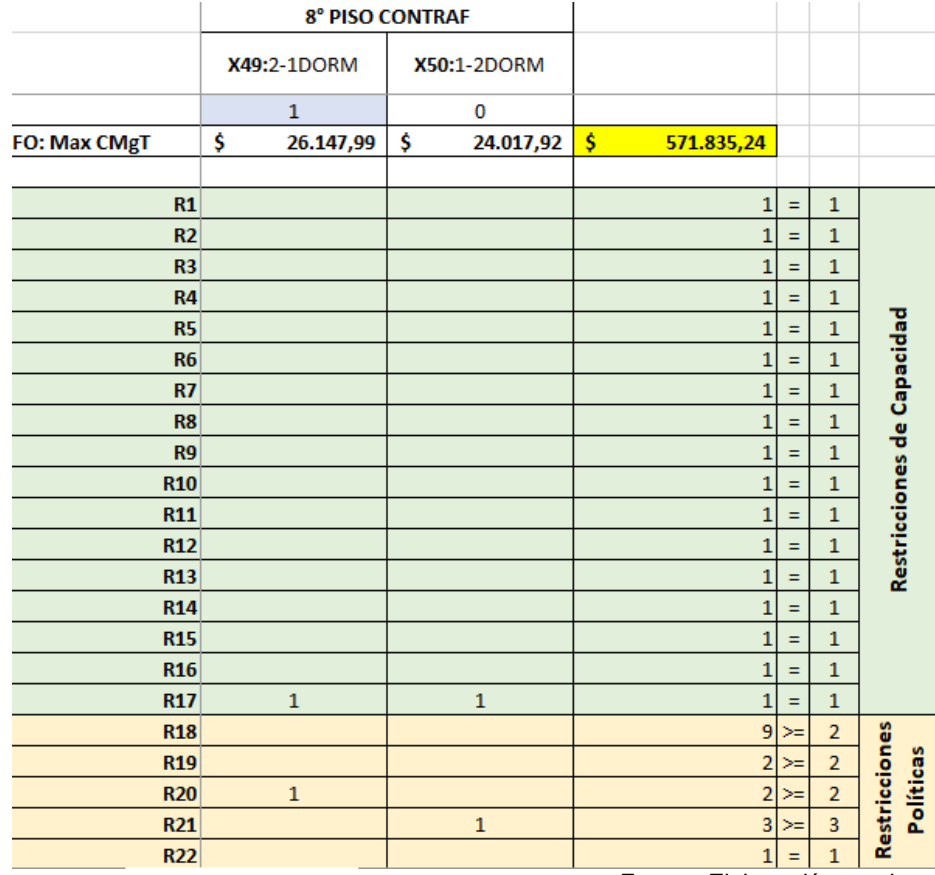

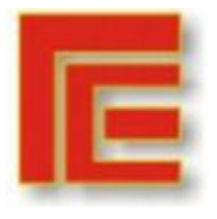

Universidad Nacional de Tucumán Facultad de Ciencias Económicas Instituto de Administración

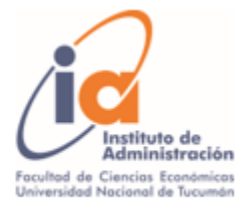

#### IX Muestra Académica de Trabajos de Investigación de la Licenciatura en Administración

#### **ANEXO**

|                        | <b>. 81</b><br>$\mathbf{x}$<br>Estado de Resultados           |                                                     |                                                   |  |  |
|------------------------|---------------------------------------------------------------|-----------------------------------------------------|---------------------------------------------------|--|--|
|                        | Saldo Inicial   Inicio Primer Periodo: 00-00-00<br>19<br>U.N. | ь<br>Unidad Negocio                                 | Generar Informe                                   |  |  |
| Desde: 00-00-00        | Campaña: (Todas)<br><b>RT</b> Hasta: 00-00-00<br><b>KM</b>    | $\overline{\phantom{a}}$<br>Convertir Moneda: Local | Consolidado Empresas.<br>$\overline{\phantom{a}}$ |  |  |
|                        |                                                               |                                                     | 07-06-2021                                        |  |  |
| Unidad de Negocios     | Estado de Resultados                                          |                                                     |                                                   |  |  |
|                        | Desde: 01-01-00 Hasta: 07-06-21                               |                                                     |                                                   |  |  |
| <b>CUENTA</b>          |                                                               |                                                     | <b>RESULTADO TOTAL</b>                            |  |  |
| 4000000                | <b>INGRESOS</b>                                               |                                                     | (18, 105, 592.89)                                 |  |  |
| 4100000                | <b>INGRESOS POR VENTAS</b>                                    |                                                     | (18, 104, 891.33)                                 |  |  |
| 4100003                | Venta de Inmuebles Terminados                                 |                                                     | (18, 104, 891.33)                                 |  |  |
|                        | 4300000 OTROS INGRESOS                                        |                                                     | (701.56)                                          |  |  |
| 4301000                | Otros Ingresos                                                |                                                     | (701.56)                                          |  |  |
|                        |                                                               | Total del Ingresos:                                 | (18, 105, 592.89)                                 |  |  |
|                        | 5000000 EGRESOS                                               |                                                     | 31,540,325.22                                     |  |  |
|                        | 5100000 EGRESOS DIRECTOS                                      |                                                     | 30,434,232.00                                     |  |  |
| 5110001                | <b>Trabajos Preliminares</b>                                  |                                                     | 187,000.00                                        |  |  |
| 5110005                | Estructura Hormigon Armado                                    |                                                     | 4,911,173.44                                      |  |  |
| 5110010                | Revestimientos y Pisos                                        |                                                     | 1,155,536.97                                      |  |  |
| 5110011                | Cubierta y Estructura Metalica                                |                                                     | 146,299.22                                        |  |  |
| 5110013                | Aberturas                                                     |                                                     | 2,211,907.34                                      |  |  |
| 5110015                | Herreria                                                      |                                                     | 893,946.45                                        |  |  |
| 5110016                | Aislaciones                                                   |                                                     | 375,996.20                                        |  |  |
| 5110017                | Instalacion Electrica                                         |                                                     | 3,740,418.35                                      |  |  |
| 5110018                | Instalacion Sanitaria                                         |                                                     | 1,561,507.01                                      |  |  |
| 5110019                | <b>Instalacion Gas</b>                                        |                                                     | 213,962.20                                        |  |  |
| 5110020                | Instalaciones Especiales                                      |                                                     | 3,698,065.77                                      |  |  |
| 5110021                | Marmoles                                                      |                                                     | 513, 176.13                                       |  |  |
| 5110022                | Pinturas                                                      |                                                     | 1,336,733.67                                      |  |  |
| 5110026                | Albañilería<br>Construcciones en Seco                         |                                                     | 7,940,872.25                                      |  |  |
| 5110027<br>5110028     | Yeseria                                                       |                                                     | 1,043,282.95<br>504,354.05                        |  |  |
|                        | 5200000 EGRESOS INDIRECTOS                                    |                                                     | 1,106,093.22                                      |  |  |
| 5210000                | GASTOS OPERATIVOS                                             |                                                     | 797,698.27                                        |  |  |
| 5210001                | Alquiler de Maquinaria                                        |                                                     | 4,600.00                                          |  |  |
| 5210004                | Fletes y Acarreos                                             |                                                     | 21,700.00                                         |  |  |
| 5210005                | Seguridad y Vigilancia                                        |                                                     | 487,000.00                                        |  |  |
| 5210006                | Gastos Varios Operativos                                      |                                                     | 182,560.77                                        |  |  |
| 5211000                | Honorarios Prof Operativos                                    |                                                     | 101,837.50                                        |  |  |
| 5220000                | <b>GASTOS DE PERSONAL</b>                                     |                                                     | 54,202.83                                         |  |  |
| 5220001                | Sueldos y Jornales                                            |                                                     | 26,000.00                                         |  |  |
| 5220004                | Otros Gastos de Personal                                      |                                                     | 28,202.83                                         |  |  |
| 5230000                | GASTOS DE ADMINISTRACION                                      |                                                     | 141,616.74                                        |  |  |
| 5230002                | Honorarios Profesionales                                      |                                                     | 57,400.00                                         |  |  |
| 5230003                | <b>Gastos Generales</b>                                       |                                                     | 160.00                                            |  |  |
| 5230004                | Papeleria e Imprenta                                          |                                                     | 10,442.96                                         |  |  |
| 5230005                | Correspondencia                                               |                                                     | 9,650.00                                          |  |  |
| 5230009                | Gastos de Escribania                                          |                                                     | 0.00                                              |  |  |
| 5230011                | Luz, Gas y Agua                                               |                                                     | 42,840.91                                         |  |  |
| 5230012<br>5230014     | Impuesto Inmobiliario<br><b>Tasas Varias</b>                  |                                                     | 16,266.87<br>4,856.00                             |  |  |
| 5240000                | GASTOS DE COMERCIALIZACION                                    |                                                     | 112,575.56                                        |  |  |
| 5240001                | Publicidad                                                    |                                                     | 20,030.20                                         |  |  |
| 5240003                | Impuesto Sellos                                               |                                                     | 0.00                                              |  |  |
| 5240004                | <b>Tasas Municipales</b>                                      |                                                     | 92,545.36                                         |  |  |
|                        | Página 1 de 2                                                 |                                                     |                                                   |  |  |
| de<br>н<br>۰           | Mostrar Moneda<br>Ħ<br>$Zoom +$                               |                                                     |                                                   |  |  |
|                        | Zoom-                                                         |                                                     |                                                   |  |  |
| $\Rightarrow$<br>Zoom: |                                                               |                                                     |                                                   |  |  |
| Ver Regla:             | Ver Modo Impresión                                            | Imprimir<br>Exportar                                | Salir<br>E-Mail                                   |  |  |

*Fuente: Software Synagro utilizado por la empresa constructora.*

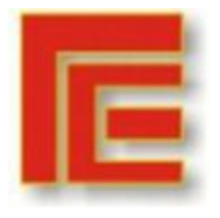

Universidad Nacional de Tucumán Facultad de Ciencias Económicas Instituto de Administración

#### IX Muestra Académica de Trabajos de Investigación de la Licenciatura en Administración

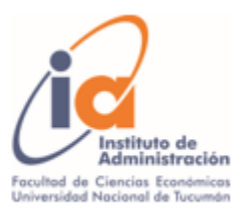

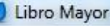

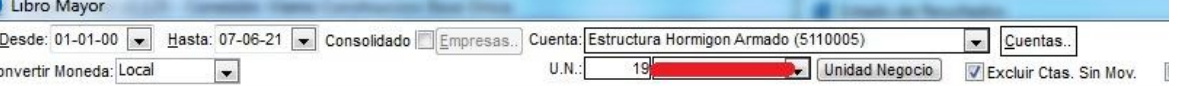

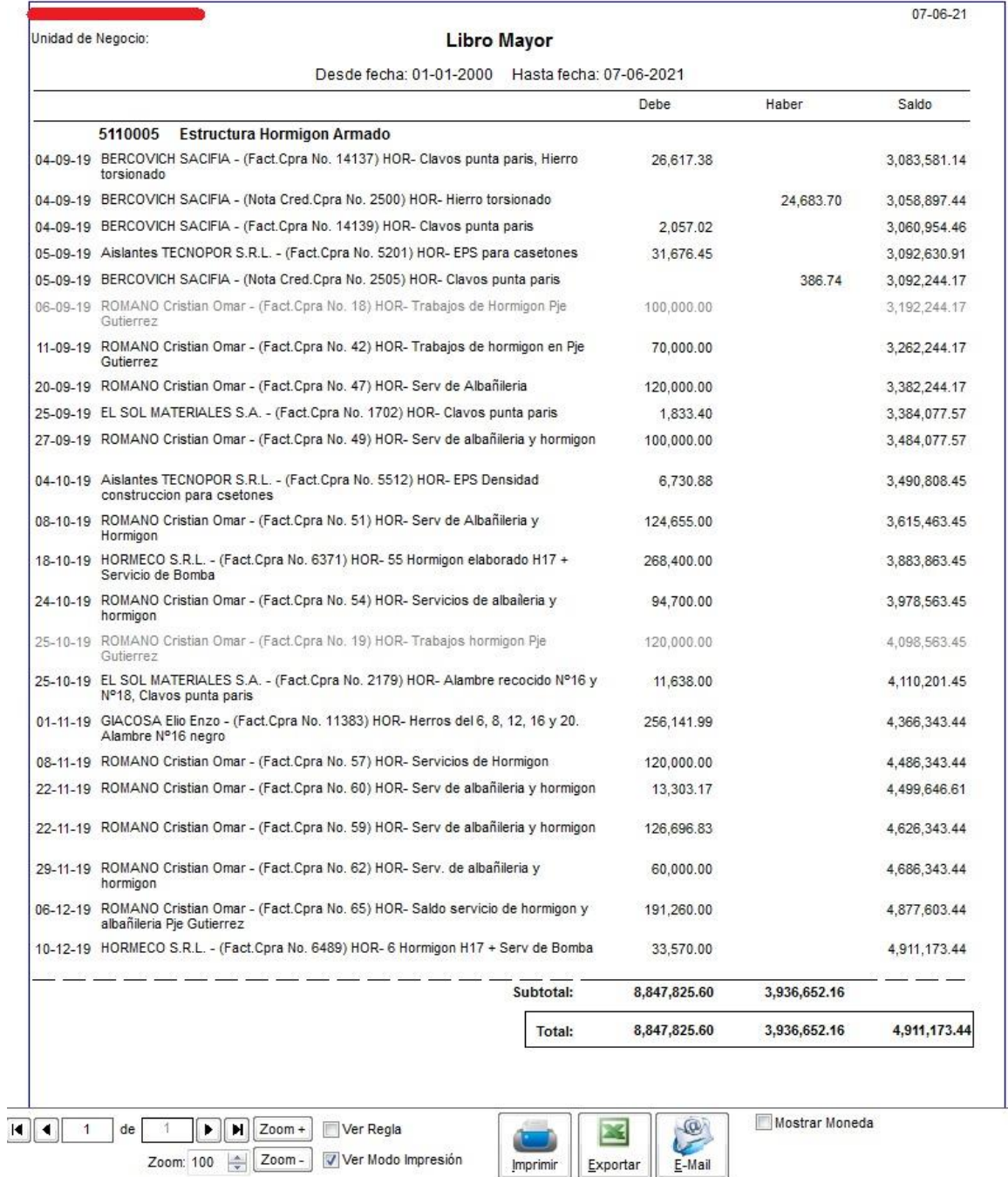

*Fuente: Software Synagro utilizado por la empresa constructora.*